# **LATEX**

# Good things come in little packages: An introduction to writing .ins and .dtx files

Scott Pakin

# Abstract

LATEX packages made available from CTAN are commonly distributed as a pair of files:  $\langle something \rangle$ . ins and  $\langle something\rangle$ .dtx. The user is then instructed to run the .ins file through latex to produce the actual package files. What are these .ins and .dtx files? How do you, as a class or style-file writer, create your own? And, why would you want to? This article answers those questions and elucidates the mysterious techniques underlying LATEX package distribution.

### 1 Introduction

A typical CTAN package comprises a README file, some PDF documentation, an .ins file, and a .dtx file. Running the .ins file through latex creates one or more .sty, .cls, .def, or other files that the user can install. Few LAT<sub>EX</sub> users and developers understand the reasoning behind that extra step or the purpose of the seemingly unnecessary .dtx file.

Before we examine .ins and .dtx files in depth, let us consider a coding example from outside the TEX world. Figure [1](#page-1-0) presents a function in the C programming language for solving a quadratic equation. Comments at the top of the function are used to explain what the function does. Although comments are intended to be human-readable, only simple text can be used to format comments. Wouldn't it be nice if comments and the code they describe could be typeset using a tool such as LATEX, as in Figure [2?](#page-1-1) Even for short programs, including mathematics, figures, and tables in comments can assist readability. For longer programs, sectioning commands, cross references (maybe even with hyperlinks), indexes, and a table of contents can be quite beneficial for explaining the program's purpose and usage to readers. However, having to maintain two versions of a program — a nicely formatted version with typeset documentation for human readers and a text-only version for the compiler — is an approach doomed to failure as the two versions will inevitably drift apart.

The idea behind a .dtx file is to maintain a single version of a program yet be able to process it either as a typeset document or as compilable code. As far as the latex compiler is concerned, a .dtx file is an ordinary document; it just happpens to describe

a program. However, when the corresponding .ins file is processed, the (text-only) program is extracted from the .dtx file to one or more separate files.

Placing emphasis on providing thorough, typeset code documentation intertwined with the code itself is commonly known as literate programming [\[1\]](#page-9-0). Literate programming is particularly apropos for documenting LATEX packages because of the esotericism of the TEX language and the consequent need for copious explanation. The mechanisms needed to implement literate programming in .ins and .dtx files are provided by two packages that come standard with all LAT<sub>E</sub>X  $2\varepsilon$  distributions: Doc [\[3,](#page-9-1) [4\]](#page-9-2) for typesetting, formatting, and indexing LATEX macro and environment definitions, and, DocStrip [\[5\]](#page-9-3) for extracting the code from a literate program while stripping away all of the commentary.

#### <span id="page-0-0"></span>2 Installer (.ins) files

The first step in preparing a package for distribution is to write an *installer*  $(.ins)$  file. An installer file extracts the code from a .dtx file, uses DocStrip to strip off the comments and documentation, and outputs a .sty file. The good news is that a .ins file is typically fairly short and doesn't change significantly from one package to another.

Figure [3](#page-2-0) presents a typical .ins file. An .ins file usually begins with a comment block that states the package's copyright notice and license agreement (lines [1–13\)](#page-0-0). Most of the commands that appear in an .ins file are provided by the DocStrip package so that is loaded in line [15.](#page-0-0) DocStrip is normally excessively verbose about its operation so Figure [3](#page-2-0) includes an invocation of \keepsilent (line [16\)](#page-0-0) to instruct DocStrip to output only the most important information.

A package can invoke the \usedir macro (as on line [18\)](#page-0-0) to specify a preferred installation directory relative to the root of the TEX directory tree. In practice, the \usedir call serves primarily as a comment and is seldom used to automatically place files in their final destination.

Lines [20–36](#page-0-0) of Figure [3](#page-2-0) specify a set of comments to include at the top of every file that the .ins file generates. Typically, these comments include a remark that the file is generated plus a repetition of the package's copyright notice and license agreement.

The most important line in an .ins file is the call to \generate. The \generate macro is the mechanism by which an .ins file instructs DocStrip how to extract the various package files from an accompanying .dtx file. Line [38](#page-0-0) of Figure [3](#page-2-0) should be interpreted as the instruction, "Generate a file called mypackage.sty by extracting all text marked with

```
/* Use the quadratic formula (x=(-b +/-sqrtc)^2-4ac))/2a to store the two
 * roots of ax^2+bx+c=0 in x1 and x2. Return 1 on success, 0 on failure
 * (if a=0 or the roots are complex). */
int solve_quadratic (double a, double b, double c, double *x1, double *x2)
{
 double discrim = b*b - 4*ax;
  if (a == 0.0 || discrim < 0.0)
   return 0;
  *x1 = (-b + sqrt(discrim)) / (2*a);*x2 = (-b - sqrt(discrin)) / (2*a);return 1;
}
```
<span id="page-1-0"></span>Figure 1: Compiler-readable C code for solving a quadratic equation

| solve quadratic() | Use the quadratic formula $(x = \frac{-b \pm \sqrt{b^2 - 4ac}}{2a})$ to store the two roots of $ax^2 + bx + c = 0$ |                                                                                                    |
|-------------------|----------------------------------------------------------------------------------------------------|----------------------------------------------------------------------------------------------------|
|                   | in $x_1$ and $x_2$ . Return 1 on success, 0 on failure (if $a = 0$ or the roots are complex).                      |                                                                                                    |
|                   |                                                                                                    | <sup>1</sup> int solve quadratic ( <i>double</i> a, <i>double</i> b, <i>double</i> c, <i>double</i> $*x1$ , <i>double</i> $*x2$ ) |
|                   | $2^{\circ}$                                                                                                    |                                                                                                    |
|                   | $\overline{3}$                                                                                                    | <i>double</i> discrim = $b^*b - 4^*a^*c$ ;                                                                                        |
|                   | $\overline{4}$                                                                                                    |                                                                                                    |
|                   | 5                                                                                                    | <b>if</b> $(a == 0.0 \mid \text{discrim} < 0.0)$                                                                                  |
|                   | 6                                                                                                    | return $0$ :                                                                                                    |
|                   | $\overline{7}$                                                                                                    | *x1 = $(-b + \sqrt{sqrt}$ (discrim) / $(2^*a)$ ;                                                                                  |
|                   | 8                                                                                                    | *x2 = $(-b - \sqrt{sqrt}$ (discrim)) / $(2^*a)$ ;                                                                                 |
|                   | 9                                                                                                    | return 1;                                                                                                    |
|                   | $10\,$                                                                                                    |                                                                                                    |

<span id="page-1-1"></span>Figure 2: Typeset C code for solving a quadratic equation

the tag package in the file called mypackage.dtx."

The \generate command is fairly flexible in that a file can be generated from multiple tags spread across multiple files. In fact, blocks of code can be shared by multiple generated files. As a fairly complex example, consider the \generate command used by  $\text{LipX } 2\varepsilon$ 's classes.ins file to generate all of the standard LAT<sub>EX</sub>  $2\varepsilon$  class files and their persize helper files. As the excerpt from classes.ins shown in Figure [4](#page-3-0) indicates, both size10.clo and bk10.clo are produced by extracting all text from classes.dtx that is marked with the 10pt tag. The bk10.clo file additionally includes all text marked with the bk tag. The same bk-tagged text is copied into bk11.clo and bk12.clo as well.

Returning to our complete example of an .ins file in Figure [3,](#page-2-0) DocStrip provides a \Msg macro that outputs a message to the standard output device. It is helpful to use \Msg to inform the user what files were extracted and need to be installed. Lines [40–](#page-0-0) [53](#page-0-0) in Figure [3](#page-2-0) output a typical end-of-installation message. Note the use of \obeyspaces in line [40](#page-0-0) to

prevent TEX from collapsing multiple spaces into a single space in the subsequent  $\Msg$  invocations.

An . ins file ends with a call to \endbatchfile. as shown in line [55.](#page-0-0)

# 3 Documented LATEX (.dtx) files

A *documented LAT<sub>E</sub>X* (.dtx) file contains both the commented source code and the user documentation for the package. Running a .dtx file through latex typesets the user documentation, which usually also includes a nicely typeset version of the commented source code.

Due to some Doc trickery, latex actually evaluates a .dtx file twice when generating documentation. On the first pass, only a small piece of latex driver code is evaluated. The second time, comments in the .dtx file are evaluated, as if there were no " $\gamma$ " preceding them. This can lead to a great deal of confusion when writing .dtx files and occasionally leads to some awkward constructions. Fortunately, once the basic structure of a .dtx file is in place, filling in the code is fairly straightforward.

```
%2 \frac{1}{2} %% Copyright (C) 2008 by Your Name Here <you@yournamehere.org>
3 %%
4 %% This file may be distributed and/or modified under the conditions of
5 %% the LaTeX Project Public License, either version 1.3c of this license
6 %% or (at your option) any later version. The latest version of this
7 %% license is in:
8 %%
9 %% http://www.latex-project.org/lppl.txt
10 %%
11 %% and version 1.3c or later is part of all distributions of LaTeX
_{12} %% version 2006/05/20 or later.
13 %%
14
15 \input docstrip.tex
16 \keepsilent
17
18 \usedir{tex/latex/mypackage}
19
_{20} \preamble
21
22 This is a generated file.
23
24 Copyright (C) 2008 by Your Name Here <you@yournamehere.org>
25
26 This file may be distributed and/or modified under the conditions of
27 the LaTeX Project Public License, either version 1.3c of this license
28 or (at your option) any later version. The latest version of this
29 license is in:
30
31 http://www.latex-project.org/lppl.txt
32
33 and version 1.3c or later is part of all distributions of LaTeX
34 version 2006/05/20 or later.
35
36 \endpreamble
37
38 \generate{\file{mypackage.sty}{\from{mypackage.dtx}{package}}}
39
40 \obeyspaces
41 \Msg{*************************************************************}
_{42} \Msg{* * *_{43} \Msg{* To finish the installation you have to move the following *}
44 \Msg{* file into a directory searched by TeX: * *}
45 \mid \text{Msgf*} \qquad \qquad \star46 \ Nsg\{ * \qquad \text{mypackage.sty} * *
47 \times 47 Msg{* *48 \ Nsg<sup>{*</sup> To produce the documentation run the file mypackage.dtx *}
_{49} \Msg{* through LaTeX. *}
_{50} \ Nsg\{* \}51 \Msg{* Happy TeXing! *}
52 \times 10^{-5} \text{Msg}(4)53 \Msg{*************************************************************}
54
55 \endbatchfile
```

```
\generate{\file{article.cls}{\from{classes.dtx}{article}}
         \file{report.cls}{\from{classes.dtx}{report}}
         \file{book.cls}{\from{classes.dtx}{book}}
         \file{size10.clo}{\from{classes.dtx}{10pt}}
         \file{size11.clo}{\from{classes.dtx}{11pt}}
         \file{size12.clo}{\from{classes.dtx}{12pt}}
         \file{bk10.clo}{\from{classes.dtx}{10pt,bk}}
         \file{bk11.clo}{\from{classes.dtx}{11pt,bk}}
         \file{bk12.clo}{\from{classes.dtx}{12pt,bk}}
         }
```
<span id="page-3-0"></span>**Figure 4:** Excerpt from  $\text{LipX } 2\varepsilon$ 's classes.ins file

```
1 % \iffalse meta-comment
2 \frac{9}{6}3 % Copyright (C) 2008 by Your Name Here <you@yournamehere.org>
4 % -----------------------------------------------------------
5 \frac{\%}{\%}6 %. This file may be distributed and/or modified under the conditions of
7 % the LaTeX Project Public License, either version 1.3c of this license
s \mid \text{\%} or (at your option) any later version. The latest version of this
9 % license is in:
10 \frac{9}{6}11 % http://www.latex-project.org/lppl.txt
12 \frac{9}{6}13 % and version 1.3c or later is part of all distributions of LaTeX
14 % version 2006/05/20 or later.
15 %
16 % \fi
17 \frac{\%}{\ }
```
Figure 5: .dtx header comments

#### <span id="page-3-3"></span>3.1 Package identification

A .dtx file traditionally begins with a copyright and license notice, which are formatted as in Figure [5.](#page-3-1) The significance of the  $\iota$  if false ...  $\iota$  is construct is that on latex's second pass through the .dtx file, commented lines are processed as if they were uncommented. To prevent the copyright and license statement from appearing at the beginning of the typeset document we wrap them within a conditional that will never be true. The meta-comment after \iffalse is nothing more than a convention for indicating that the comment is intended to be read by a human, not by Doc, DocStrip, or latex.

The next block of .dtx code (Figure [6\)](#page-3-2) identifies the package. On latex's first pass through the .dtx file, "%" introduces a comment line, as normal. Hence, latex sees only the \ProvidesFile command (line [20\)](#page-3-3) and its optional argument (line [25\)](#page-3-3). The optional argument must be in the format shown: package date (YYYY/MM/DD), package version, and package description. The Doc package parses the optional argument into three macros — \filedate,

```
18 % \iffalse
_{19} % \star driver>
20 \ProvidesFile{mypackage.dtx}
  \frac{\%}{\%} /driver>
22 %<package>\NeedsTeXFormat{LaTeX2e}[2003/12/01]
23 %<package>\ProvidesPackage{mypackage}
_{24} % <* package>
25 [2008/02/18 v1.0 My sample package]
_{26} % </package>
27 %
```
<span id="page-3-2"></span>Figure 6: .dtx package identification

\fileversion, and \fileinfo — that can be used to automatically date-stamp and version-stamp the documentation. On latex's second pass through the file, the \iffalse, which is now executed, tells latex to disregard the entire block of code shown in Figure [6.](#page-3-2)

The remaining lines of Figure [6](#page-3-2) are ignored on both the first and second pass through the file. However, they still have an important purpose. In addition to the two latex passes over the .dtx file

for producing documentation, latex is also run on the .ins file to extract the various package files from the .dtx file. The \generate call on line [38](#page-0-0) of Figure [3](#page-2-0) associated the tag package with the derived file mypackage.sty. Consequently, all lines either beginning with % <package> or bracketed between %<\*package> and %</package> are written to mypackage.sty. Thus, the code in Figure [6](#page-3-2) writes to mypackage.sty the \NeedsTeXFormat line (line [22\)](#page-3-3), the \ProvidesPackage line (line [23\)](#page-3-3), and the optional argument to  $\PerovidesPackage$  (line [25\)](#page-3-3) – which, as we saw, cleverly also serves as the optional argument to \ProvidesFile when generating the package documentation.

\NeedsTeXFormat and \ProvidesPackage are part of the standard  $\text{LATEX} 2_{\epsilon}$  package-identification mechanism [\[6\]](#page-9-4). (Classes use \ProvidesClass instead of \ProvidesPackage, while other file types use \ProvidesFile.) \NeedsTeXFormat specifies the earliest date of the LATEX format itself with which the package is compatible. (From LAT<sub>EX</sub>, \show\fmtversion displays the current format date.) The argument to \ProvidesPackage is written to the .log file associated with any document that uses the corresponding package.

#### <span id="page-4-1"></span>3.2 Driver code

When producing documentation from a .dtx file, the driver code is the first block of code that latex sees. Figure [7](#page-4-0) lists typical driver code. Because mypackage.ins does not supply a \generate rule for driver, placing the driver between %<\*driver> and %</driver> ensures that it will not be processed when generating package files from the .ins file. ltxdoc is a class designed for typesetting LATEX documentation; it derives from article but additionally includes the Doc package and defines a few useful commands for documenting classes and packages. One of those commands, \EnableCrossrefs (line [30\)](#page-4-1), specifies that the document's index should automatically cross-reference the use of every control sequence (macro or primitive) in the package code. \CodelineIndex (line [31\)](#page-4-1) indicates that references to code in the index should point to the corresponding line number instead of to the corresponding page number. \RecordChanges (line [32\)](#page-4-1) says to create a file of package changes that can then be incorporated automatically into the documentation in a "Change History" section.

Within the document's body, the \DocInput call (line [34](#page-4-1) of Figure [7\)](#page-4-0) is the critical line. \DocInput tells the Doc package to input the .dtx file from within itself. In this second pass through the .dtx file, percent characters are not treated as comment

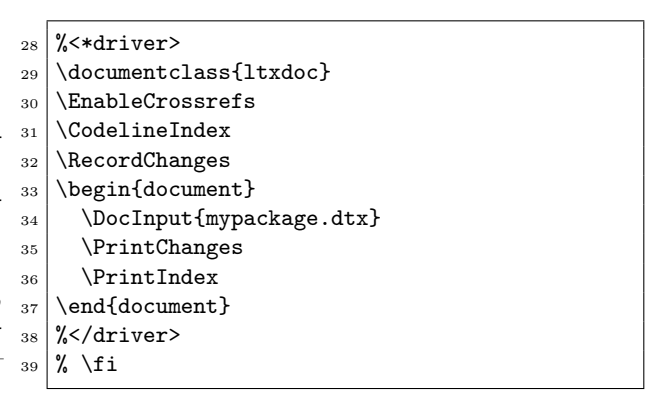

<span id="page-4-0"></span>Figure 7: The .dtx driver code

characters but are instead ignored. (The sequence "^^A" can be used instead of "%" to introduce a comment.) After the code is typeset, the \PrintChanges call (line [35\)](#page-4-1) typesets a Change History section that informs the reader about the changes that were made to the source code in each revision. \PrintIndex (line [36\)](#page-4-1) typesets an index. Finally, the  $\setminus$ fi in line [39](#page-4-1) matches the \iffalse in line [18](#page-3-3) of Figure [6.](#page-3-2)

#### <span id="page-4-2"></span>3.3 Code verification

The remainder of this section discusses the part of the .dtx file that is processed recursively by \DocInput: the documentation proper. In this part of the document, lines beginning with a percent sign are treated as documentation (i.e., the "%" is stripped and the result is processed as ordinary LAT<sub>EX</sub> code). Lines not beginning with a percent sign are both processed as documentation and written to the .sty file. This rigmarole is the key to using the same code in both a typeset document and a LATEX package.

The documentation traditionally begins with a block of code that may be considered slightly anachronistic: a document checksum and a test for unexpected variations in character encoding. The \CheckSum call in line [40](#page-4-2) of Figure [8](#page-5-0) takes an argument representing the total number of backslash characters in the package code (i.e., in lines not beginning with a percent sign). If the tally is correct, Doc outputs

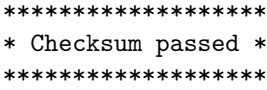

If the tally is incorrect, Doc issues an error message:

! Package doc Error: Checksum not passed  $(\langle incorrect \rangle \langle correct \rangle)$ .

If the tally is 0, Doc outputs the correct tally but does not issue an error message:

| 40 | % | \CheckSum{0}             |             |                                                      |               |                           |    |
|----|---|--------------------------|-------------|------------------------------------------------------|---------------|---------------------------|----|
| 41 | % |                          |             |                                                      |               |                           |    |
| 42 |   | <b>\CharacterTable</b>   |             |                                                      |               |                           |    |
| 43 | % | {Upper-case              |             | \A\B\C\D\E\F\G\H\I\J\K\L\M\N\O\P\Q\R\S\T\U\V\W\X\Y\Z |               |                           |    |
| 44 | % | Lower-case               |             | \a\b\c\d\e\f\g\h\i\j\k\1\m\n\o\p\q\r\s\t\u\v\w\x\y\z |               |                           |    |
| 45 | % | Digits                   |             | \0\1\2\3\4\5\6\7\8\9                                 |               |                           |    |
| 46 | % | Exclamation              | \!          | Double quote                                         | \"            | Hash (number)             | \# |
| 47 | % | Dollar                   | \\$         | Percent                                              | \%            | Ampersand                 | \& |
| 48 | % | Acute accent             | ∖,          | Left paren                                           | \ (           | Right paren               | \) |
| 49 | % | Asterisk                 | ∖∗          | Plus                                                 | $\setminus +$ | Comma                     | \, |
| 50 | % | Minus                    | $\setminus$ | Point                                                | ۱.            | Solidus                   | ∨  |
| 51 | % | Colon                    | \ :         | Semicolon                                            | \ :           | Less than                 | \< |
| 52 | % | Equals                   | \=          | Greater than                                         | \>            | Question mark $\langle$ ? |    |
| 53 | % | Commercial at $\Diamond$ |             | Left bracket                                         | ЛE            | Backslash                 | \\ |
| 54 | % | Right bracket $\Box$     |             | Circumflex                                           | ∖≏            | Underscore                |    |
| 55 | % | Grave accent             | ∖'          | Left brace                                           | \{            | Vertical bar              |    |
| 56 | % | Right brace              | Л           | Tilde                                                | \~}           |                           |    |

Figure 8: .dtx verification code

```
**********************************
```
- \* This macro file has no checksum!
- \* The checksum should be  $\langle number \rangle!$ \*\*\*\*\*\*\*\*\*\*\*\*\*\*\*\*\*\*\*\*\*\*\*\*\*\*\*\*\*\*\*\*\*\*

It is convenient to specify \CheckSum{0} when developing a package and to replace 0 with the correct checksum only when the package is ready to be released.

The character table must appear exactly as shown in Figure [8,](#page-5-0) lines [42–56.](#page-4-2) Doc verifies that the character table has not been corrupted and outputs the following success message:

```
***************************
* Character table correct *
***************************
```
If any character differs from that which was expected, Doc issues the following error message:

! Package doc Error: Character table corrupted.

# <span id="page-5-1"></span>3.4 Miscellaneous initialization

Doc can automatically typeset a list of changes made in each version of the package code. It is customary to include an entry for the first version of the code, as shown in line [57](#page-5-1) of Figure [9.](#page-5-2) The first argument is the version number in which the change was made; the second argument is the date the change was made; and, the third argument is a description of the change. If \changes is called from within the description of a macro or environment, the change is associated with that macro or environment. Otherwise, the change is categorized as "General".

The \GetFileInfo macro (line [59\)](#page-5-1) reads the given file and parses its invocation of \ProvidesFile (lines [20](#page-3-3) and [25](#page-3-3) of Figure [6\)](#page-3-2). \GetFileInfo makes

<span id="page-5-0"></span>

|        | 57 % \changes{v1.0}{2008/02/18}{Initial version}<br>58 %<br>59 % \GetFileInfo{mypackage.dtx} |
|--------|----------------------------------------------------------------------------------------------|
|        |                                                                                              |
|        |                                                                                              |
| 60   % |                                                                                              |
|        | $_{61}$ % \DoNotIndex{\newcommand,\newenvironment}                                           |

<span id="page-5-2"></span>Figure 9: Miscellaneous initialization commands

the date part of \ProvidesFile's argument available as \filedate, the version as \fileversion, and the package description as \fileinfo. The documentation can then use those macros when referring to the package.

One of Doc's most useful features is the automatic production of a code index. Every control sequence defined or used by the package is automatically indexed. However, particularly common control sequences can be distracting and should be omitted from the index. The \DoNotIndex macro takes a comma-separated list of control sequences that should not be indexed. (\DoNotIndex can be — and usually is — invoked repeatedly, with one line's worth of control sequences at a time.) Typically, TEX primitives such as  $\if / \else$  \ti,  $\begin{equation} \if / \else$  case / \fi,  $\begin{equation} \if / \else$  case / \fi } \tegingroup / \endgroup, and \def / \edef / \gdef / \xdef appear as arguments to \DoNotIndex, as do common macros from the LAT<sub>E</sub>X kernel such as  $\newcommand{\s}{\delta}$ \renewcommand and \newcounter / \newsavebox / \newlength. However, a package that redefines \newcounter, for example, probably would want to index that control sequence. Producing a good index takes a lot of judgment; think carefully about what someone reading the code might be interested in locating.

```
62 % \title{The \textsf{mypackage} package\thanks{This document
63 % corresponds to \textsf{mypackage}<sup>\gamma</sup>\fileversion, dated \filedate.}}
64 \frac{\%}{\text{Your Name Here } \ \ \ \ \ \ \ \ \ }65 %
66 % \maketitle
67 %
68 % \section{Introduction}
69 %
\overline{70} . The set of the set of the set of the set of the set of the set of the set of the set of the set of the set of the set of the set of the set of the set of the set of the set of the set of the set of the set of 
                                                               .
                                                               .
71 \frac{9}{6}72 % \section{Usage}
73 %
\overline{74} .
                                                               .
                                                               .
75 %
76 % \DescribeMacro{\myMacro}
77 % This macro does nothing.\index{doing nothing|usage} It is merely an example. If this were a
78\% real macro, you would put a paragraph here describing what the macro is supposed to do, what
79 \, \frac{\text{y}}{\text{s}} its mandatory and optional arguments are, and so forth.
80 %
81 % \DescribeEnv{myEnv}
82 \frac{1}{6} This environment does nothing. It is merely an example. If this were a real environment, you
83 % would put a paragraph here describing what the environment is supposed to do, what its
84 % mandatory and optional arguments are, and so forth.
```
<span id="page-6-0"></span>Figure 10: Prose description of the package

| \myMacro | This macro does nothing. It is         |  |  |
|----------|----------------------------------------|--|--|
|          | merely an example. If this were a real |  |  |
|          | macro, you would put a paragraph       |  |  |
|          | here describing what the macro is      |  |  |
|          | supposed to do, what its mandatory     |  |  |
|          | and optional arguments are, and so     |  |  |
|          | forth.                                 |  |  |
| myEnv    | This environment does nothing. It      |  |  |
|          | is merely an example. If this were     |  |  |
|          | a real environment, you would put      |  |  |
|          | a paragraph here describing what       |  |  |
|          | the environment is supposed to do,     |  |  |
|          | what its mandatory and optional ar-    |  |  |

Figure 11: Typeset output of \DescribeMacro and \DescribeEnv

<span id="page-6-1"></span>guments are, and so forth.

#### 3.5 User documentation

Package documentation usually begins with a few sections of documentation for the user of the package, as shown in Figure [10.](#page-6-0) The \title specification in lines [62](#page-5-2) and [63](#page-5-2) is fairly typical in that it sets the package name with \textsf and uses \thanks to include a footnote with the package's version number and release date. \date is often omitted from the title block to distinguish the date the document was printed (\today) from the date the package was last

modified (\filedate).

There is no \begin{document} in Figure [10](#page-6-0) because the \begin{document} already appeared in the .dtx driver code (Figure [7\)](#page-4-0); the code in Figure [10](#page-6-0) is included through the driver code's invocation of \DocInput.

It is common to begin the package documentation with an introductory section that describes what the package does and a usage section that explains how to use the package. The Doc package provides two macros that help give a uniform look to usage sections in package documentation: \DescribeMacro and \DescribeEnv. Figure [11](#page-6-1) displays how Doc typesets lines [76–84](#page-5-2) of Figure [10.](#page-6-0) Notice that the macro or environment name is placed in the margin, where it is easy for a reader to find. Furthermore, the macro/environment name is automatically indexed, with the corresponding page number appearing in the so-called usage style (normally italics) in the index. Line [77](#page-5-2) of Figure [10](#page-6-0) shows how to index arbitrary text in the same style, using  $\int_{\text{term}}|\text{usage}\}.$ 

# <span id="page-6-2"></span>3.6 Package source code

The documented package source code follows the user documentation. Because the average user is not interested in the package's implementation, Doc enables a user to avoid including the package's source code when building the documentation by inserting a call

```
85 % \StopEventually{}
86 %
87 % \section{Implementation}
\sim 88 \sim \sim \sim.
。。<br><sub>89</sub> % \begin{macro}{\myMacro}
90 % The |\myMacro| macro takes a person's name
91 % and returns the string ''Hello,
92 \frac{\text{name}}{\text{name}}.
93 % \begin{macrocode}
94 \newcommand{\myMacro}[1]{%
95 Hello, #1\relax
96 }
97 % \end{macrocode}
98 % \end{macro}
99 .
                            .
.
_{100} \% \Finale
```
<span id="page-7-0"></span>Figure 12: Sample Implementation section

to \OnlyDescription into the .dtx driver code (between the \documentclass and \begin{document} lines in Figure [7\)](#page-4-0).

Figure [12](#page-7-0) shows how to document the package's source code. The entire code should be bracketed between a call to \StopEventually (line [85\)](#page-6-2) and a call to \Finale (line [100\)](#page-6-2). \StopEventually takes an argument, which is the text for all of the sections that follow the package source code, for example the list of references or the package's copyright and license information. Because the text appears as an argument to a command, certain LAT<sub>F</sub>X constructs such as \verb cannot be used within \StopEventually. Unfortunately, ordinary document sections cannot simply be placed after the call to \Finale because \OnlyDescription would still discard them.

It is good practice to use the standard LAT<sub>EX</sub> sectioning commands within the implementation section to organize the code and clarify its structure; for example, \subsection{Initialization macros}, \subsection{Helper macros}, \subsection{Usercallable macros and environments $\}, \ldots$  One of the beauties of literate programming is that any LATEX code can be used to document a package: tables, figures, mathematics — whatever is appropriate for explaining how the package works.

Lines [89–98](#page-6-2) of Figure [12](#page-7-0) give a sample macro definition. A macro definition starts with \begin{macro} and the macro name and ends with \end{macro}. The Doc package puts the macro name in the margin and includes an index entry with the source-code line number set in the main style (normally underlined).

Following the \begin{macro} comes the description of what the macro does. The sample description in Figure [12](#page-7-0) uses two convenient features of the Doc

package. First, "|" toggles verbatim mode, which is convenient for macro documentation that would otherwise be cluttered with \verb invocations. (This shortcut is in fact provided by the shortvrb package, which is included by Doc.) One caveat is that "|" cannot then be used in a tabular (or other) environment without first disabling its verbatim properties using \DeleteShortVerb and reenabling them afterwards with \MakeShortVerb. See the Doc documentation [\[4\]](#page-9-2) for more information. The second useful Doc feature that appears in Figure [12](#page-7-0) is \meta, which typesets its argument in italics and within angle brackets, as in " $\langle name \rangle$ ". This is useful for typesetting metasyntactic variables such as  $\langle number \rangle$  or  $\langle length \rangle.$ 

The macro source code appears, uncommented, within a macrocode environment. Because of some behind-the-scenes trickery in how macrocode is handled, there must be exactly four spaces between the "%" and the \begin{macrocode} (as shown in line [93\)](#page-6-2) and between the "%" and the \end{macrocode} (as shown in line [97\)](#page-6-2). When the documentation is typeset, the lines between \begin{macrocode} and \end{macrocode} are automatically numbered, and all control sequences encountered are automatically indexed in an unadorned style.

While Figure [12](#page-7-0) shows only how to define a macro, environments are defined analogously, using \begin{environment} / \end{environment} instead of \begin{macro} / \end{macro} but still using \begin{macrocode} / \end{macrocode} to delineate blocks of LATEX code. Definitions of things other than macros and environments — lengths, counters, boxes, etc.— should be placed within a macro environment.

The sample macro definition given in Figure [12](#page-7-0) is typical of short, simple macros. Longer, more complex macros may benefit from additional commentary within the macro body. In addition, it is common in LATEX for macros to define other macros. A .dtx file can handle both of these cases: Figure [13](#page-8-0) shows how. It may be easier to follow Figure [13](#page-8-0) by comparing it to the typeset output, shown in Figure [14.](#page-8-1) Notice how the \begin{macro}{\othermacro} is nested within the \begin{macro}{\complexdef}. Packages that include a number of short, related definitions (e.g., a set of \newlength calls) commonly specify a sequence of \begin{macro} calls followed by a description of all the definitions as a whole (e.g., "These lengths represent the jabberwock's width, height, and depth"), followed by a single macrocode environment that includes all of the related declarations back-to-back.

```
% \begin{macro}{\complexdef}
% This is a more sophisticated use of the |macro| and |macrocode| environments than was used in
% Figure 12. Notice the nested |macro| environments and the repeated |macrocode| environments.
% \changes{v1.1}{2008/02/18}{Changed ''Goodbye'' to ''Hello''}
     \begin{macrocode}
\DeclareRobustCommand{\complexdef}[1]{%
  Hello, #1.
% \end{macrocode}
% You can insert comments anywhere. Just call |\end{macrocode}|, enter your text, and start a
% new |\begin{macrocode}|.
% \begin{macrocode}
  How do you like my macro?%
     \end{math>% \begin{macro}{\othermacro}
% Here we have the |\othermacro| macro defined within the |\complexdef| macro. |macro|
% environments are allowed to nest.
     \begin{macrocode}
  \gdef\othermacro{#1}%
}
% \end{macrocode}
% \end{macro}
% \end{macro}
```
<span id="page-8-0"></span>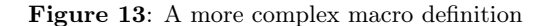

| \complexdef | This is a more sophisticated use of the macro and macrocode environments than was<br>used in Figure 12. Notice the nested macro environments and the repeated macrocode<br>environments. |  |  |
|-------------|----------------------------------------------------------------------------------------------------|--|--|
|             | 1 \DeclareRobustCommand{\complexdef[1]{%<br>Hello, #1.<br>$\overline{2}$                                                                                                    |  |  |
|             | You can insert comments anywhere. Just call \end{macrocode}, enter your text, and<br>start a new \begin{macrocode}.                                                                      |  |  |
|             | How do you like my macro?%<br>3                                                                                                    |  |  |
| \othermacro | Here we have the <b>\othermacro</b> macro defined within the <b>\complexdef</b> macro. macro<br>environments are allowed to nest.                                                        |  |  |
|             | \gdef\othermacro{#1}%<br>5 }                                                                                                    |  |  |

<span id="page-8-1"></span>Figure 14: Typeset version of Figure [13](#page-8-0)

# 3.7 The change history and index sections

The \changes call in Figure [13](#page-8-0) is not typeset in place but rather schedules a line to be added to the document's Change History section. Because Figure [13'](#page-8-0)s \changes call appears within a macro environment it is assumed to apply to the surrounding macro instead of to the document as a whole. Figure [15](#page-8-2) illustrates how the Change History section may appear in the typeset documentation. If \changes appears outside of a macro or environment environment, the corresponding line in the Change History section lists "General" in place of a macro/environment name.

Running the .dtx file through latex produces a

# Change History

v1.1

\complexdef: Changed "Goodbye" to "Hello" . . . . . . . . . . . . . . . . . . . . . . . . . . . . . . . . 1

<span id="page-8-2"></span>Figure 15: Sample Change History section

corresponding .idx file if \CodelineIndex appears in the driver code and a corresponding .glo file if \RecordChanges appears in the driver code. The makeindex program [\[2\]](#page-9-5) can be used as shown in

```
makeindex -s gind.ist -o \langle package \rangle.ind \
   \langle package\rangle.idx
makeindex -s gglo.ist -o \langle package \rangle.gls \
   \langle package\rangle.glo
```
<span id="page-9-6"></span>Figure 16: Commands for producing an index and a change history

Figure [16](#page-9-6) to convert the .idx file to a typeset index (.ind) and the .glo file to a typeset change history  $(.gls).$ 

### 3.8 Additional notes about comments

Program comments should not be written between \begin{macrocode} and \end{macrocode} because everything within a macrocode environment is typeset as code, not as formatted text. (Figure [13](#page-8-0) shows the proper way to include inline code comments.) However, it is possible to write comments that are not typeset at all (e.g., for documenting a macro definition that is part of the user documentation, not of the package itself), In fact, all combinations of "visible in the user documentation" and "visible in the .sty file" are possible. Table [1](#page-9-7) summarizes the techniques for achieving each of these combinations.

<span id="page-9-7"></span>Table 1: Comment visibility

| Appears<br>in docs | Appears<br>in .sty | Mechanism                             |
|--------------------|--------------------|---------------------------------------|
| N                  | N                  | $\%$ ^^A $\langle comment \rangle$    |
| N                  | Y                  | % \iffalse<br>$\%$ (comment)<br>% ∖fi |
| Y                  | N                  | $\% \ \langle comment \rangle$        |
| V                  | V                  | $\%$ (comment)                        |

# 4 Concluding remarks

The advantage of using .ins and .dtx files is that they encapsulate not only the LAT<sub>EX</sub>-readable package code but also a human-readable description of the code. Unlike typical, text-only program comments, documentation produced from .ins and .dtx files can take advantage of all of LAT<sub>EX</sub>'s typesetting power — sectioning, cross-references, figures, tables, mathematics, etc.— coupled with automatic indexing of all macro and environment definitions and uses and automatically pretty-printed code listings. Because of their ability to facilitate the production of immensely readable package documentation, .ins and .dtx files are the most popular way to distribute LATEX packages and represent a technique that all LATEX package writers should strongly consider using for their own packages.

# References

- <span id="page-9-0"></span>[1] Donald E. Knuth. Literate programming. The Computer Journal, 27(2):97–111, May 1984. Available from [http://www.](http://www.literateprogramming.com/knuthweb.pdf) [literateprogramming.com/knuthweb.pdf](http://www.literateprogramming.com/knuthweb.pdf).
- <span id="page-9-5"></span>[2] Leslie Lamport. MakeIndex: An Index Processor for LAT<sub>F</sub>X, February 17, 1987. Available from [http://www.ctan.org/get/indexing/](http://www.ctan.org/get/indexing/makeindex/doc/makeindex.pdf) [makeindex/doc/makeindex.pdf](http://www.ctan.org/get/indexing/makeindex/doc/makeindex.pdf).
- <span id="page-9-1"></span>[3] Frank Mittelbach. The doc—option. TUGboat, 10(2):245–273, July 1989. Available from [http://www.tug.org/TUGboat/Articles/](http://www.tug.org/TUGboat/Articles/tb10-2/tb24mitt-doc.pdf) [tb10-2/tb24mitt-doc.pdf](http://www.tug.org/TUGboat/Articles/tb10-2/tb24mitt-doc.pdf).
- <span id="page-9-2"></span>[4] Frank Mittelbach. The doc and shortvrb packages. Distributed as part of  $\angle MFX2_{\epsilon}$ , February 9, 2004. Document source is available from [http://www.ctan.org/get/macros/](http://www.ctan.org/get/macros/latex/base/doc.dtx) [latex/base/doc.dtx](http://www.ctan.org/get/macros/latex/base/doc.dtx).
- <span id="page-9-3"></span>[5] Frank Mittelbach, Denys Duchier, Johannes Braams, Marcin Woliński, and Mark Wooding. The DocStrip program. Distributed as part of IATEX  $2\varepsilon$ , July 29, 2005. Available from [http://www.ctan.org/get/macros/latex/](http://www.ctan.org/get/macros/latex/base/docstrip.dtx) [base/docstrip.dtx](http://www.ctan.org/get/macros/latex/base/docstrip.dtx).
- <span id="page-9-4"></span>[6] The LAT<sub>E</sub>X3 Project. LAT<sub>E</sub>X  $2_{\epsilon}$  for class and package writers. Distributed with  $\text{LATEX } 2\varepsilon$ as clsguide.dvi, February 15, 2006. Also available from [http://www.ctan.org/get/](http://www.ctan.org/get/macros/latex/doc/clsguide.pdf) [macros/latex/doc/clsguide.pdf](http://www.ctan.org/get/macros/latex/doc/clsguide.pdf).

```
\diamond Scott Pakin
  4975 S. Sol
  Los Alamos, NM 87544-3794
  USA
  scott+tb (at) pakin dot org
  http://www.pakin.org/~scott
```